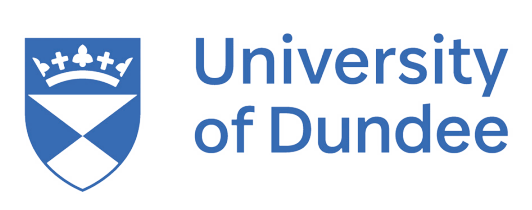

# Viewing Daffodil Chloroplast DNA Sequences using Jalview

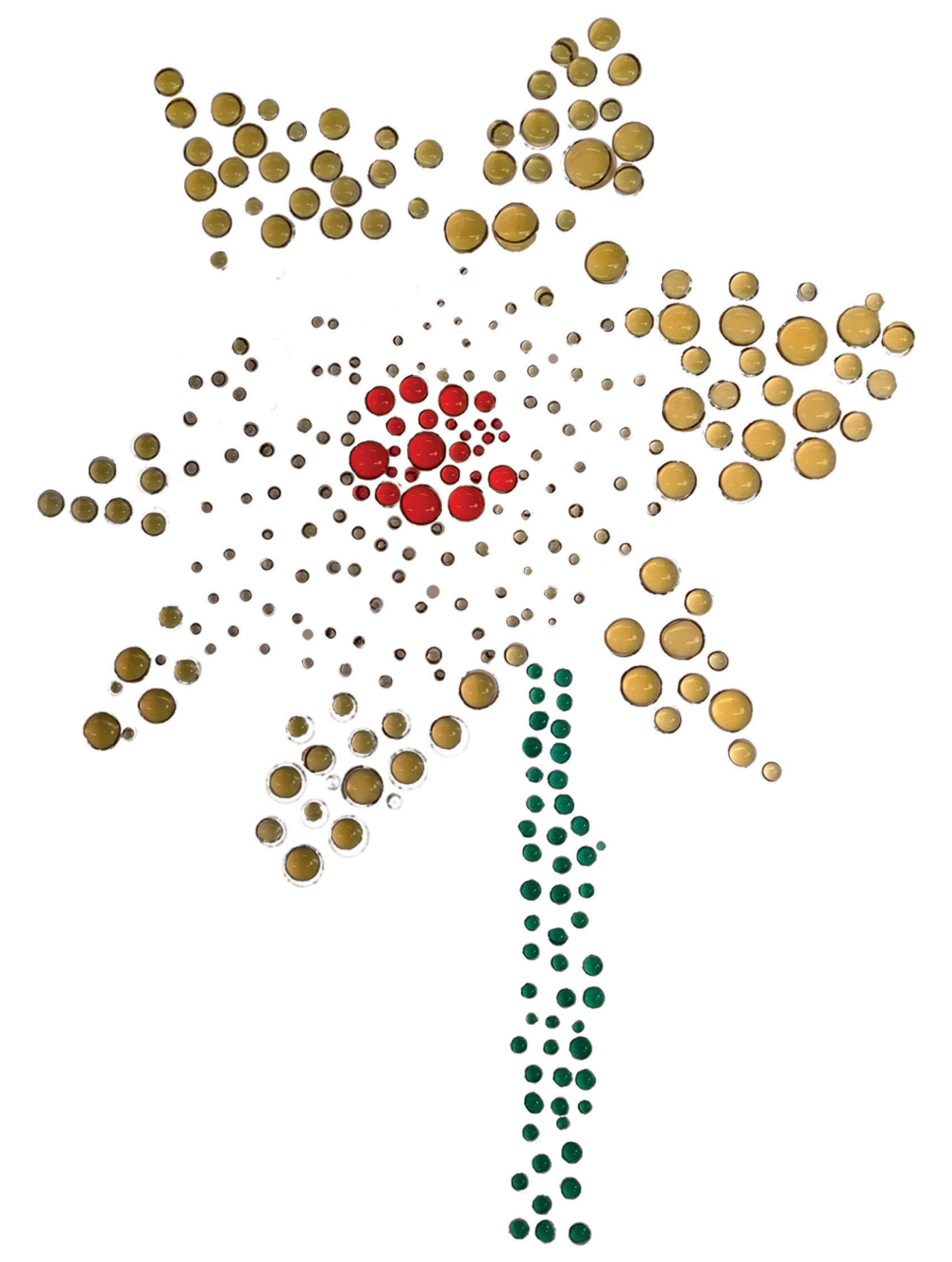

## **Step 1: Instal Jalview on the Computer**

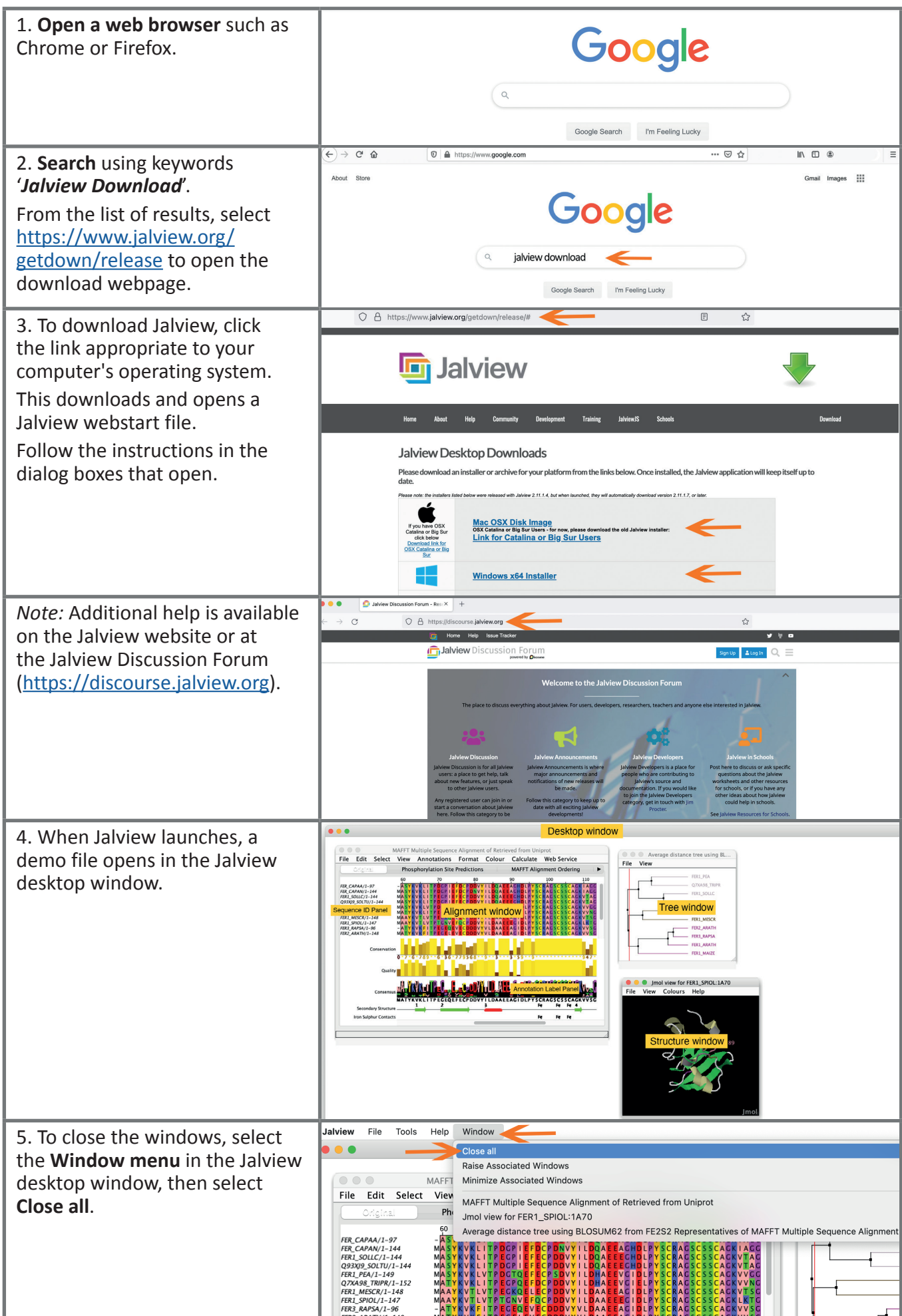

#### **Step 2: Reading Sequences into Jalview**

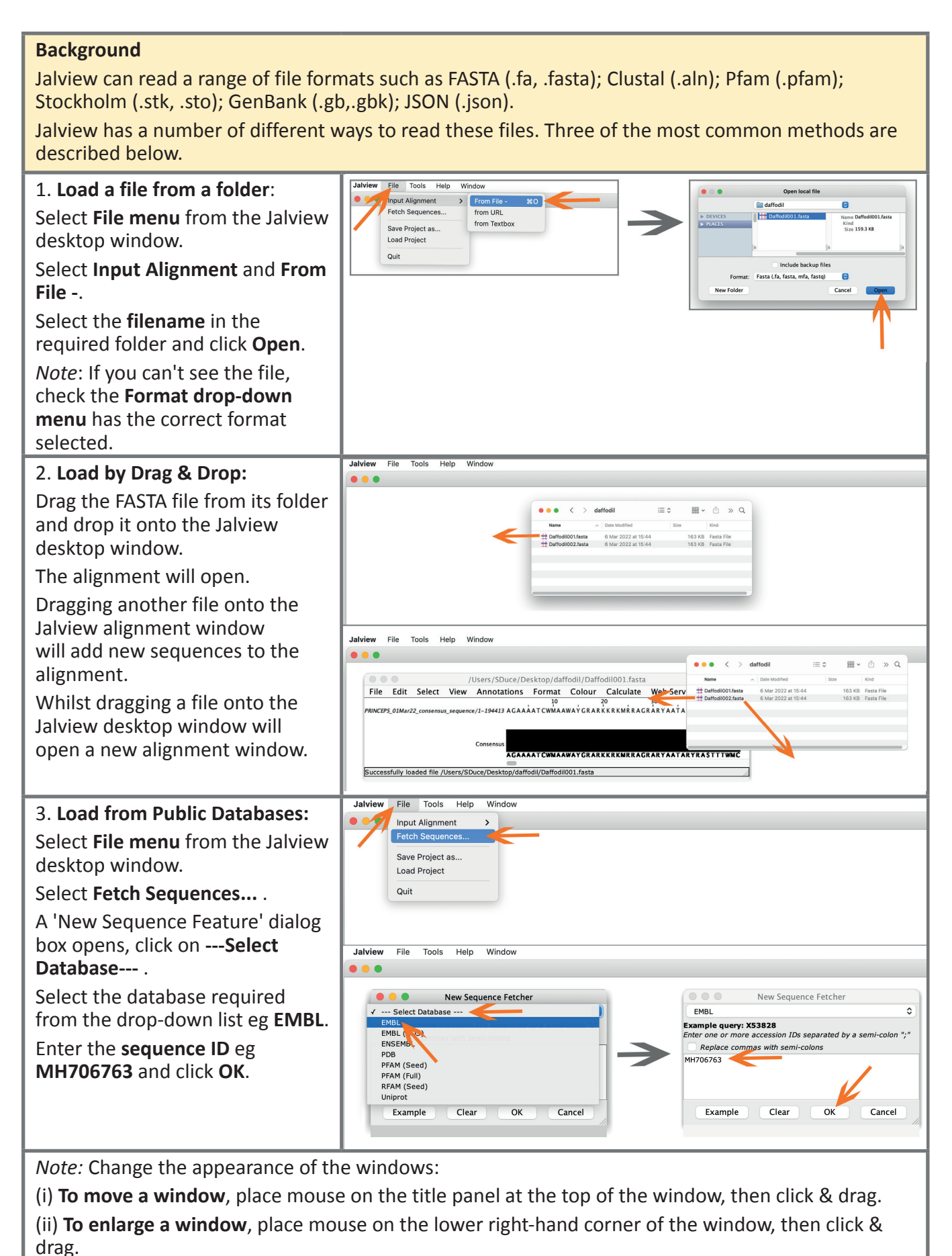

(iii) **To close a window,** click the 'X' in the top right-hand corner of the window.

### **Step 3: Aligning & Colouring Sequences**

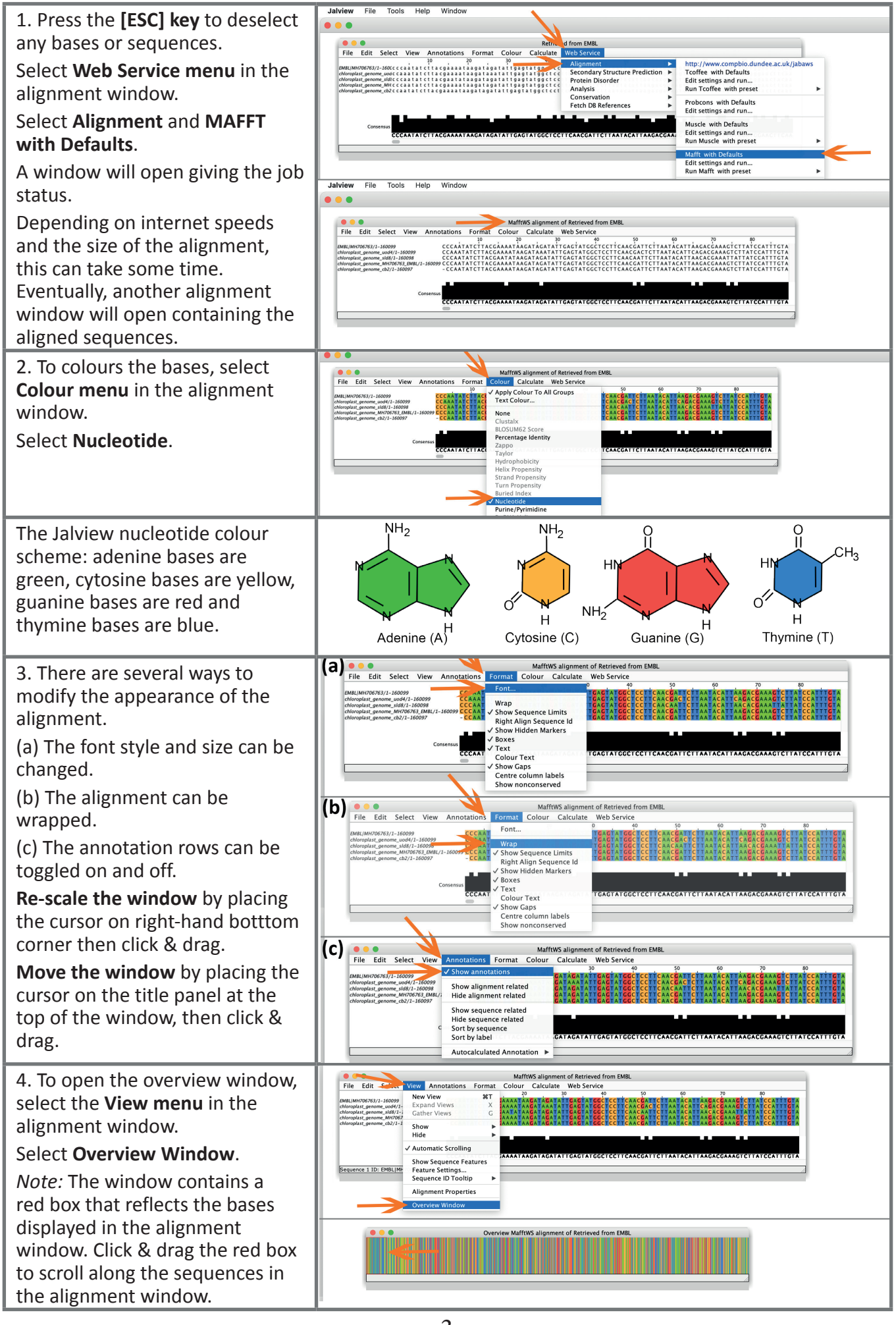

### **Step 4: Creating a Tree & Reorder Sequences**

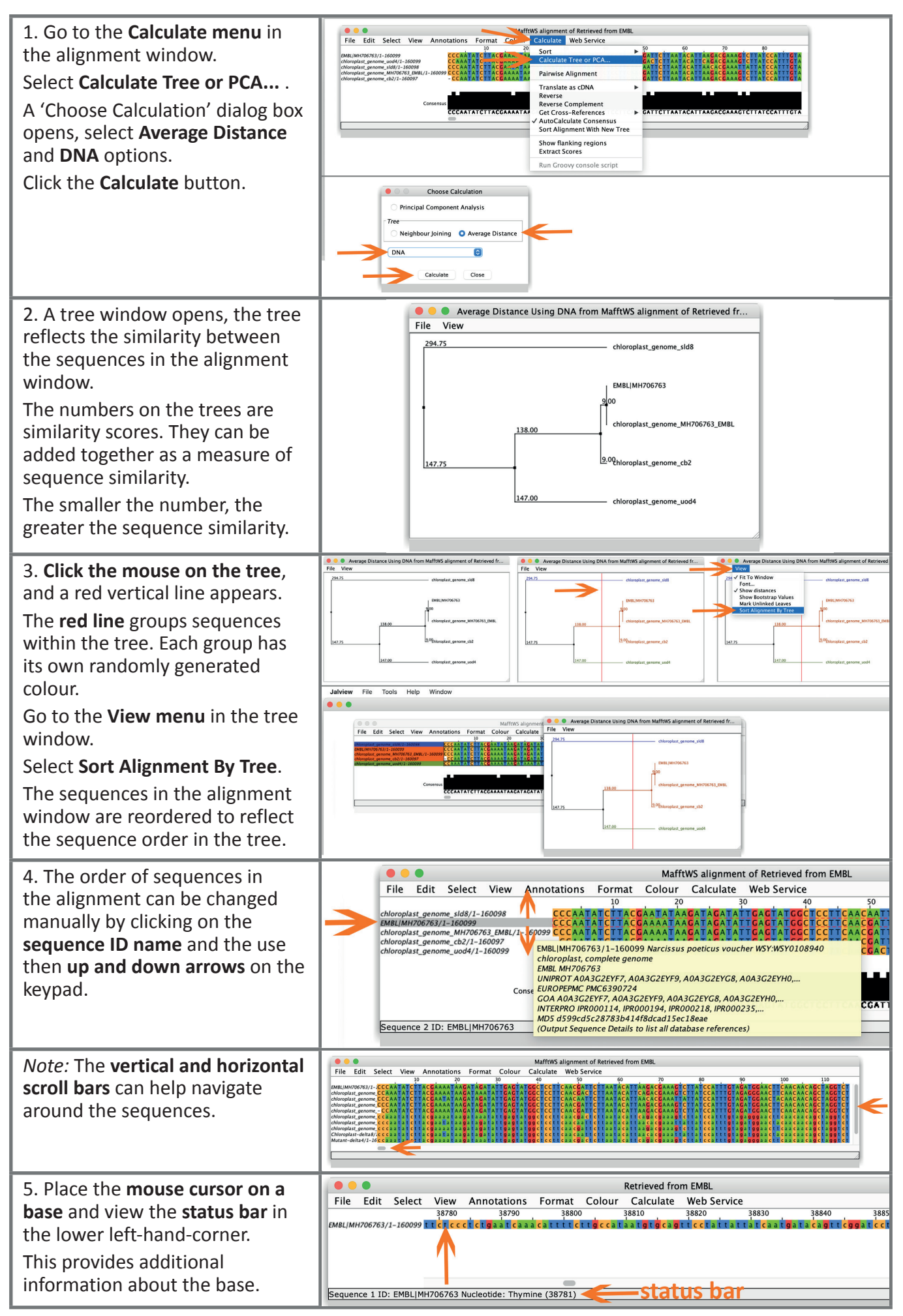

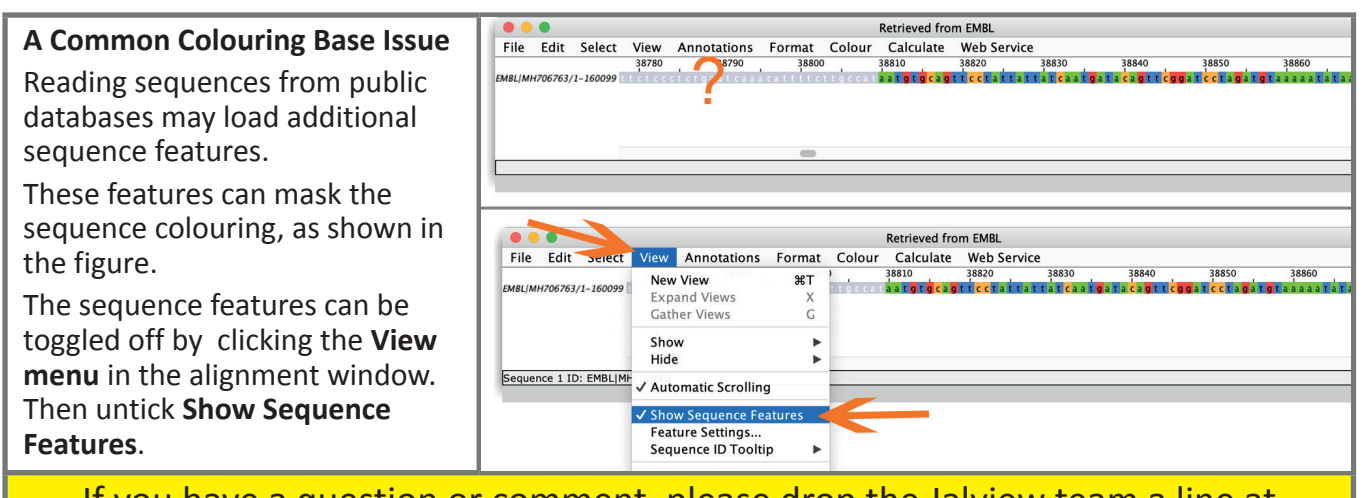

If you have a question or comment, please drop the Jalview team a line at schools@jalview.org. Also check the comments on the Jalview Discussion Forum. Feel free to contributes, there is a schools section https://discourse.jalview.org.

#### **Guide to Biological and Human Scales**

Molecular and cellular biology scales compared to human scales (approx 5 orders of magnitude per column)

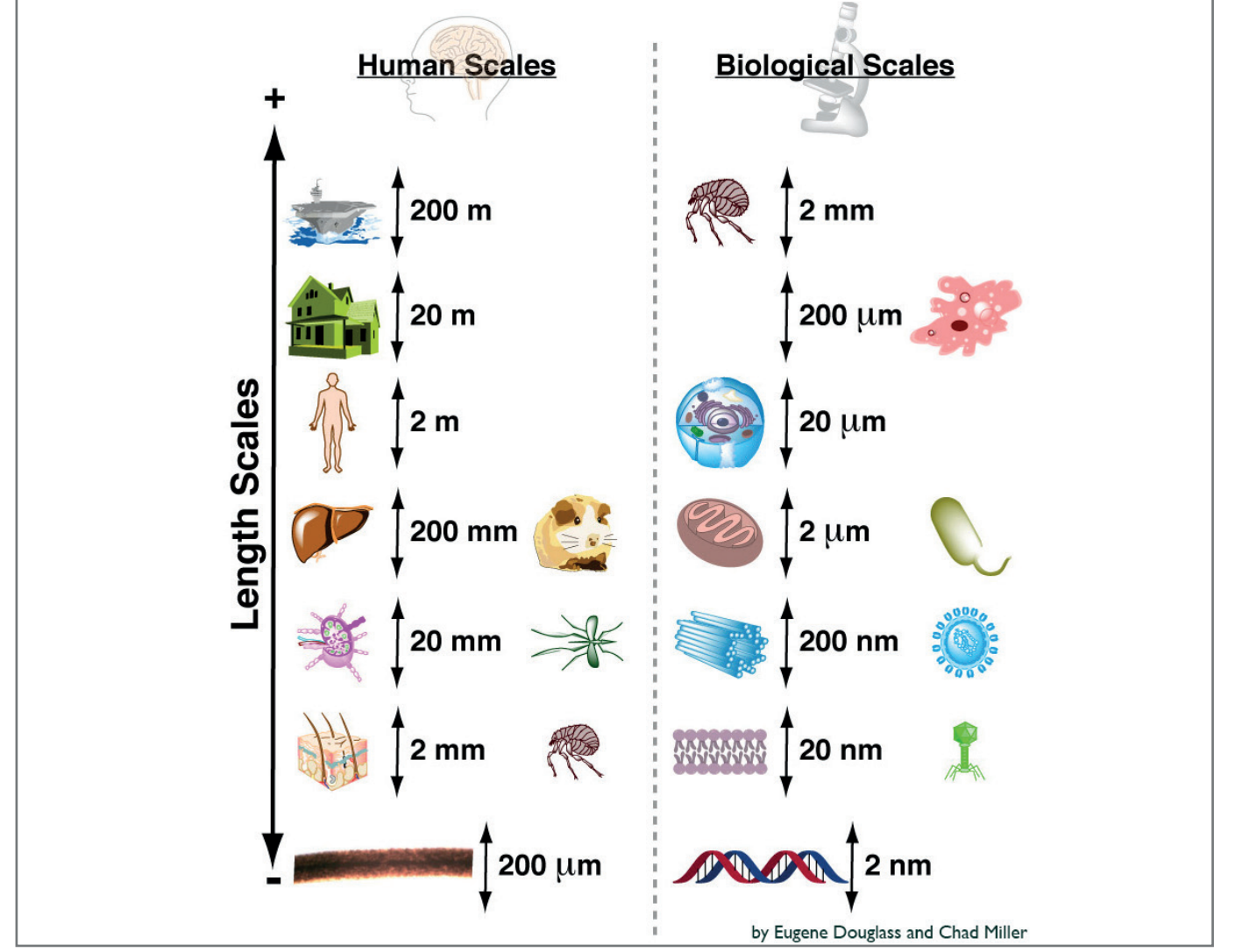

**Human Scale Key:** Aircraft Carrier (200m), 3-story House (20m), Human (2m), Liver/Gerbil (200mm), Lymph Node/Mosquito (20mm), Skin/Flea (2mm), Hair thickness (200um)

**Biological Scale Key:** Flea (2mm), Amoeba (200um), Eukaryotic Cell (20um), Mitochondria/Bacteria (2um), Centriol/Large Virus (200nm), Cell Membrane/Small Virus (20nm), DNA thickness (2nm)

*https://www.practicallyscience.com/intuiting-biological-scales-using-human-scales/#more-53*

#### **Glossary**

**Amino acid**:- molecular sub-units of peptides and proteins.

**Bioinformatics**:- the application of computer and statistical techniques to the management of biological data.

**cDNA (complementary DNA)**:- cDNA sequence is synthesized from an RNA template by reverse transcription. It contains 5' and 3' untranslated regions (UTRs) as well as coding regions.

**CDS (protein-coding sequence)**:- the portion of the mRNA transcript that is translated by ribosomes into proteins.

**Chromosome**:- located in the cell nucleus, it contains the cellular DNA along with a number of proteins (eg histones) that compact and package the DNA.

**Codon**:- a set of three adjacent nucleotides (triplet) that code for a specific amino acid residue during protein synthesis.

**DNA (deoxyribonucleic acid)**:- the molecule that encodes genetic information. It carries the instructions for all aspects of an organism's functions such as growth, metabolism and reproduction. These chains can be over 100,000,000 molecules in length.

**Exon**:- the sections of a gene that are translated into proteins, they remain in the transcript (mRNA) after introns have been spliced out of the genomic sequence.

**Gene**:- a region of DNA that encodes a specific protein or protein subunit.

**Genetic code**:- sets of triplet nucleotides that encode specific amino acids.

**Genome**:- all the genetic material in the chromosomes of a particular organism.

**Genomic DNA (gDNA)**:- all the DNA residing in the chromosomes.

**Genotype**:- all the genes in a particular individual.

**Intron**:- the noncoding part of the genome that is transcribed then spliced out of the RNA.

**Phenotype**:- the observable characteristics or features of a living organism.

**Phylogenetic tree**:- an evolutionary tree for organismal species or cellular macromolecules that is built using inheritance or molecular sequence information.

**Protein**:- a biological macro-molecule composed of a string of amino acids joined together by peptide bonds.

**Protein sequence:**- the sequence of amino acids in a protein.

**Nucleoside**:- nucleotides without a phosphate group.

**Nucleotide**:- building blocks of RNA and DNA made up of a nitrogenous base, a molecule of sugar and phosphoric acid.

**Multiple sequence alignment**:- an alignment of three or more sequences with gaps inserted in the sequences such that residues with common structural positions and/or ancestral residues are aligned in the same column.

**RNA (ribonucleic acid)**:- RNA are similar to DNA but contains the ribose sugar rather than deoxyribose sugar and the base uracil (U) rather than thymine (T). Typically they are single-stranded.

**Replication**:- process by which DNA makes a copy of itself during cell division.

**Sequence alignment**:- arranging the sequences of protein, RNA or DNA to identify regions of similarity. The similarity could be a consequence of functional, structural, or evolutionary relationships.

**Translation**:-process where mRNA is decoded by ribosomes to produce specific amino acids and polypeptides.

**Transcription**:- process where a segment of DNA is copied into RNA by the enzyme RNA polymerase.

#### **For more information, please visit the Jalview website www.jalview.org**

Dr Suzanne Duce Division of Computational Biology, School of Life Sciences, University of Dundee, Dundee DD1 5EH, UK © 18 March 2022